## EMM Flow Diagram

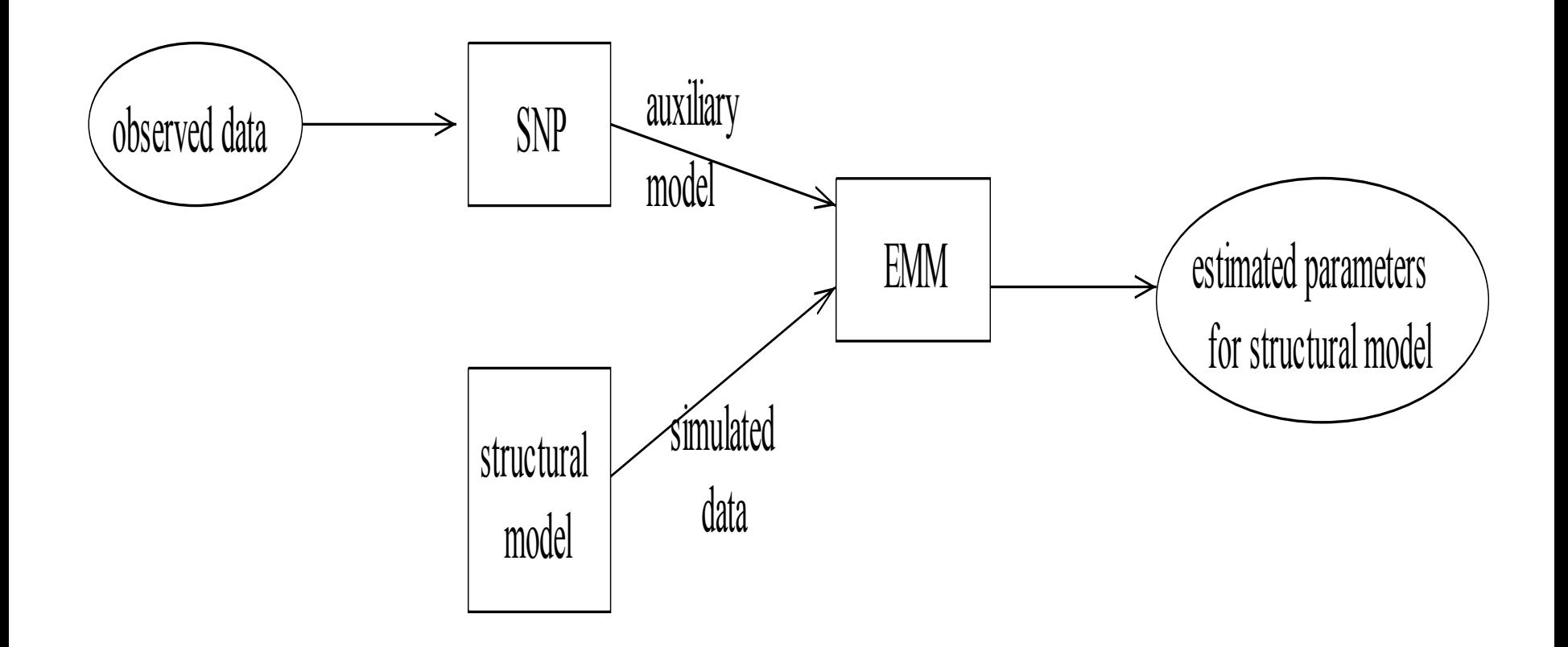

#### Simulate MA(1) Data Using gensim Function

```
MA1.gensim <- function(rho, n.sim=100, n.var=1, n.burn=25, 
                          aux=NULL) { 
# simulate from MA(1) model 
# y(t) = e(t) - theta*e(t-1), e(t) ~ iid N(0,sigma^2) 
# rho = (theta,sigma2)' 
# aux is a list with components 
# innov = standard normals used for simulation 
# start.innov = standard normals used for start up values
     ans = arima.sim(model = list(max=rho[1]),\texttt{innov} = \texttt{auxSimov*} \texttt{sqrt}(\texttt{rho[2]}),
            start.innov = aux$innov.start*sqrt(rho[2])) 
   ans}
```
# MA(1) Data

theta=-0.75, sigma=1

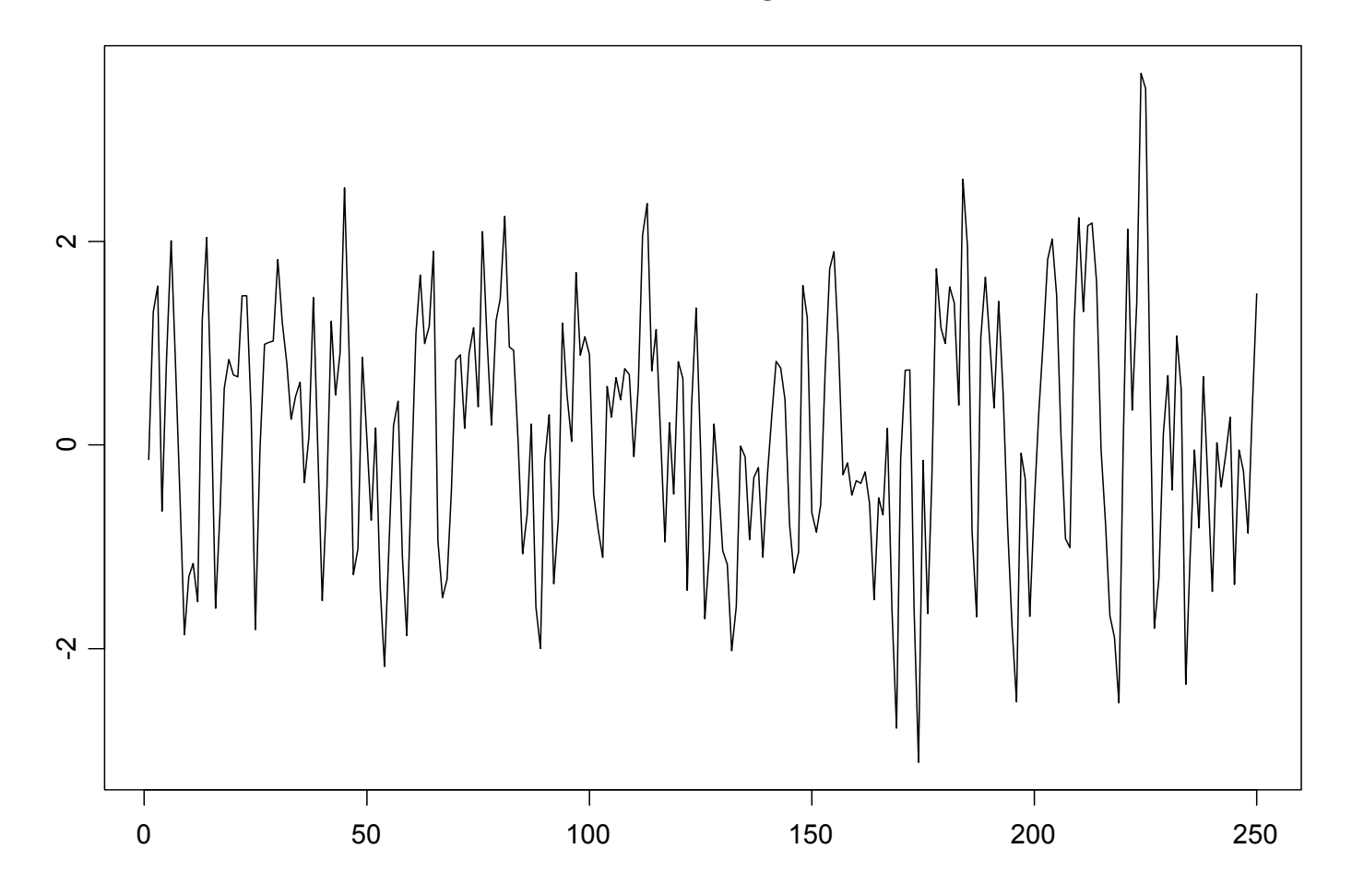

# MA(1) Data

Series : MA1.sim

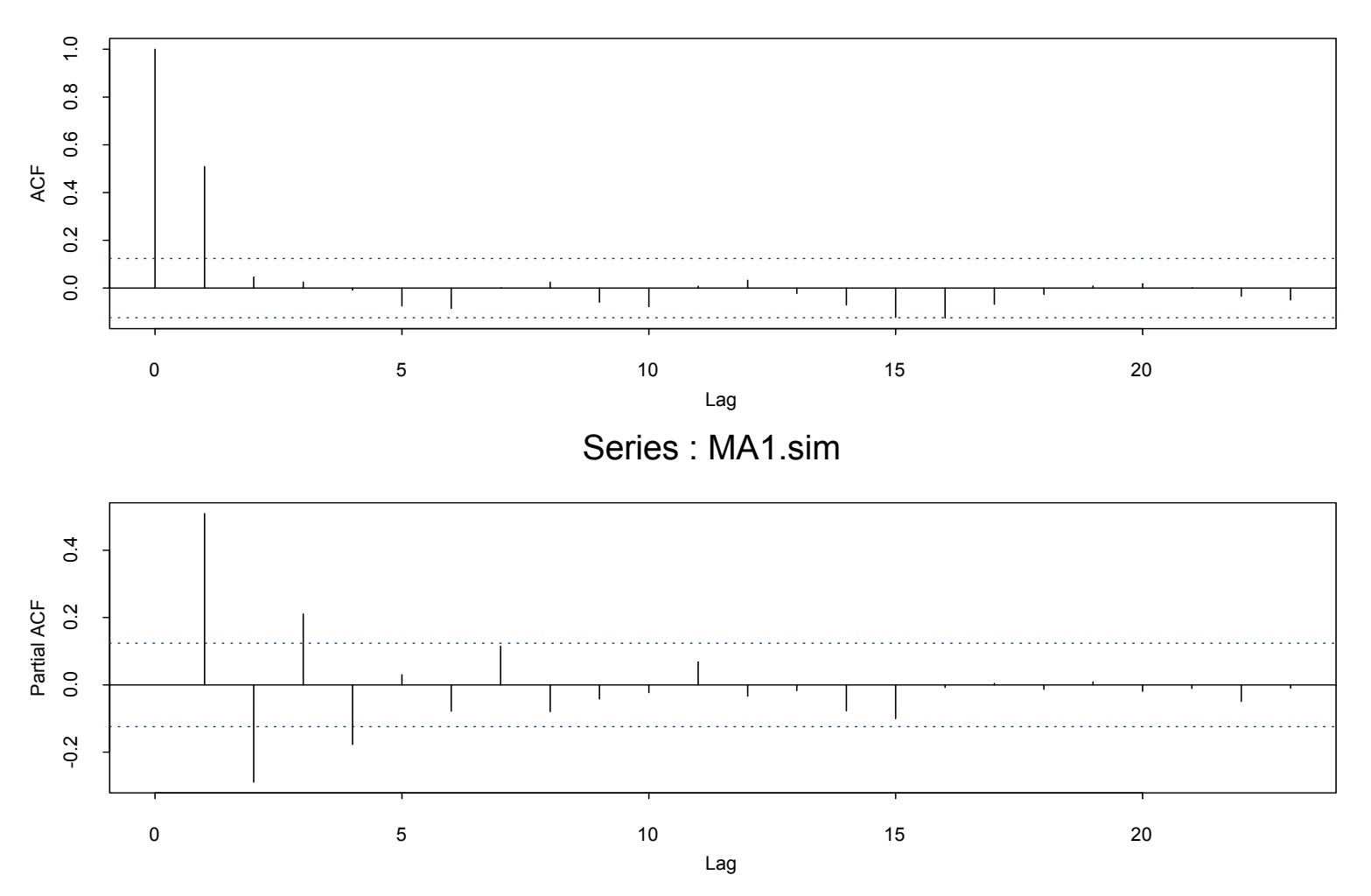

## MLE of MA(1)

```
> MA1.data = MA1.sim - mean(MA1.sim) 
> mle.fit = arima.mle(MA1.data,model=list(ma=-0.5)) 
> mle.fit
```

```
Coefficients:MA : -0.76773> mle.fit$sigma2
[1] 0.8854201
> sqrt(mle.fit$var.coef)
           ma(1) 
ma(1) 0.04052596
```
#### Fit AR(3) Auxiliary Model

**> ar3.fit = SNP(data=MA1.sim, model=SNP.model(ar=3)) > class(ar3.fit) [1] "SNP" > summary(ar3.fit)**

**Model: Gaussian VAR** 

**Conditional Mean Coefficients:**

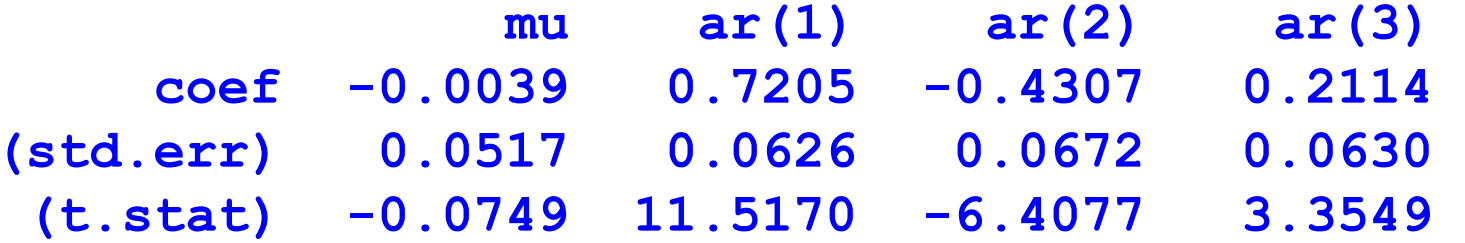

**Conditional Variance Coefficients:sigma2 coef 0.8052 (std.err) 0.0424 (t.stat) 19.0124**

#### Auxiliary Model Diagnostics

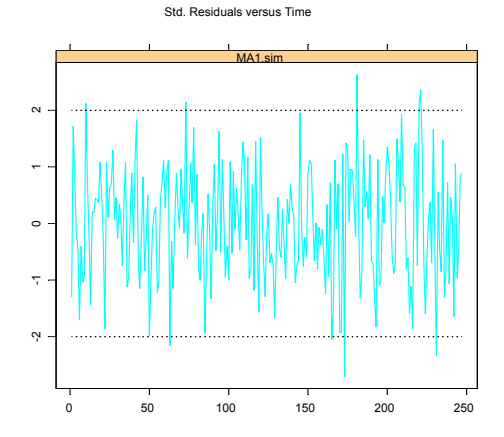

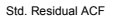

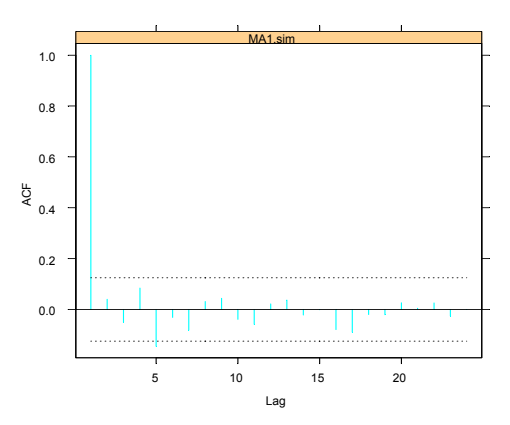

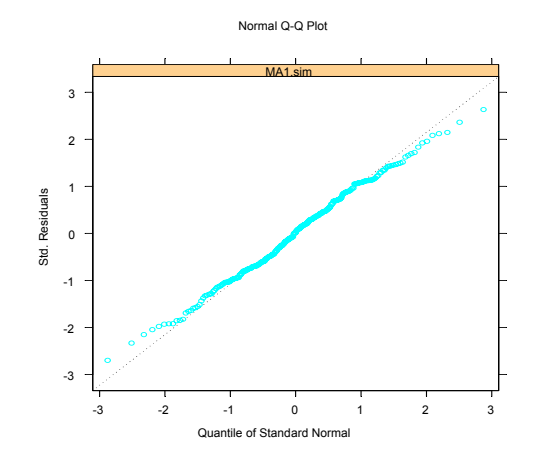

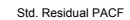

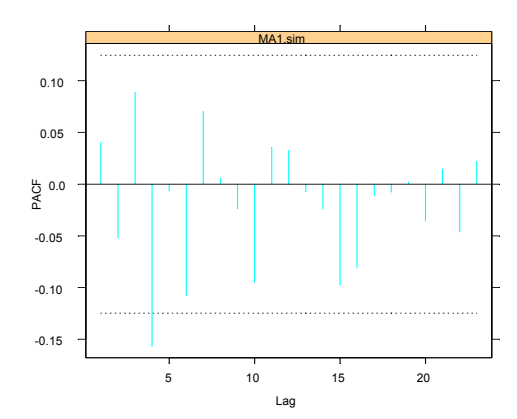

#### Simulation from Auxiliary Model ar3.sim = **simulate**(ar3.fit)

actual MA(1) data

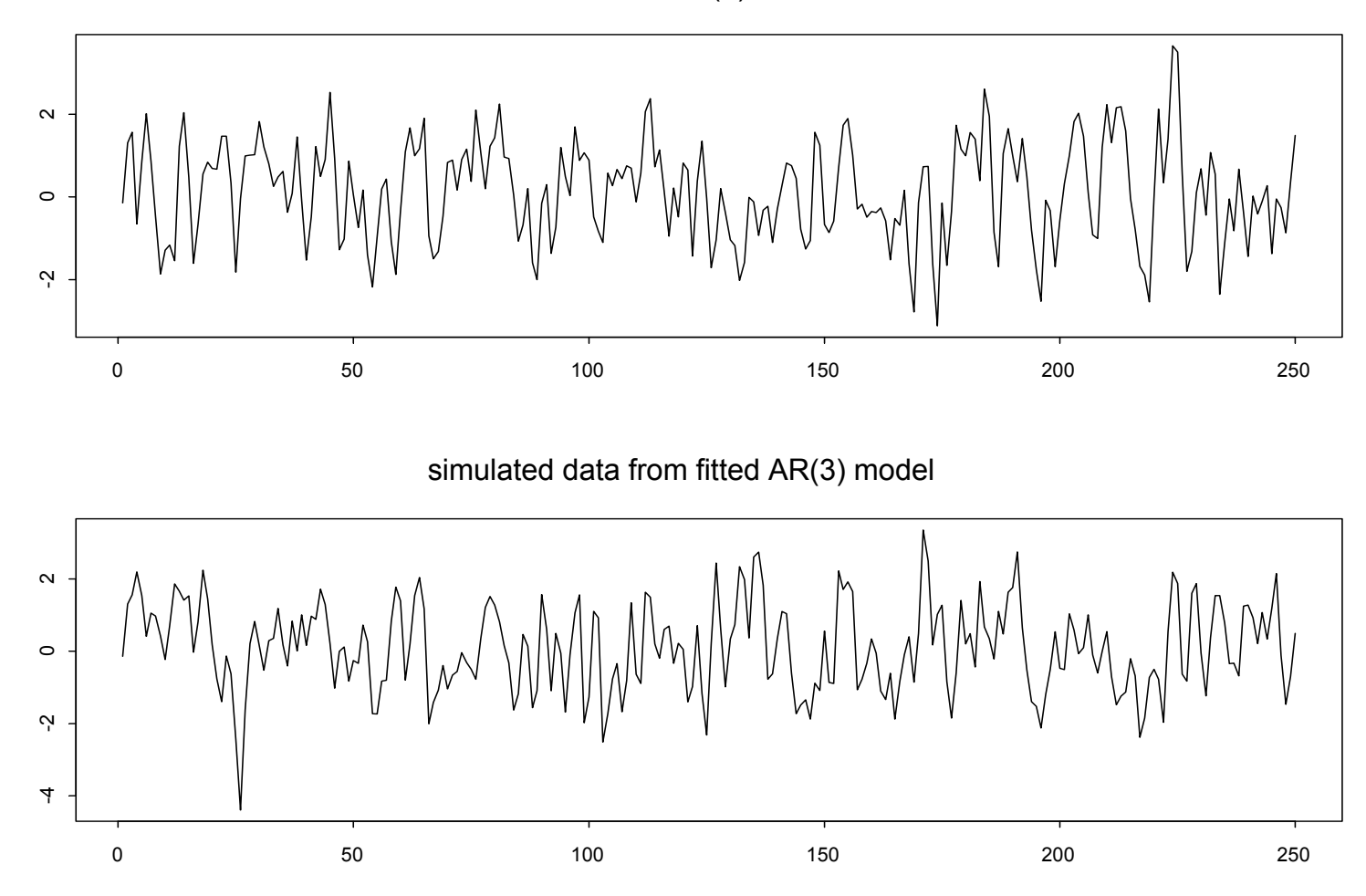

#### Diagnostics from Simulated Auxiliary Model

Series : ar3.sim

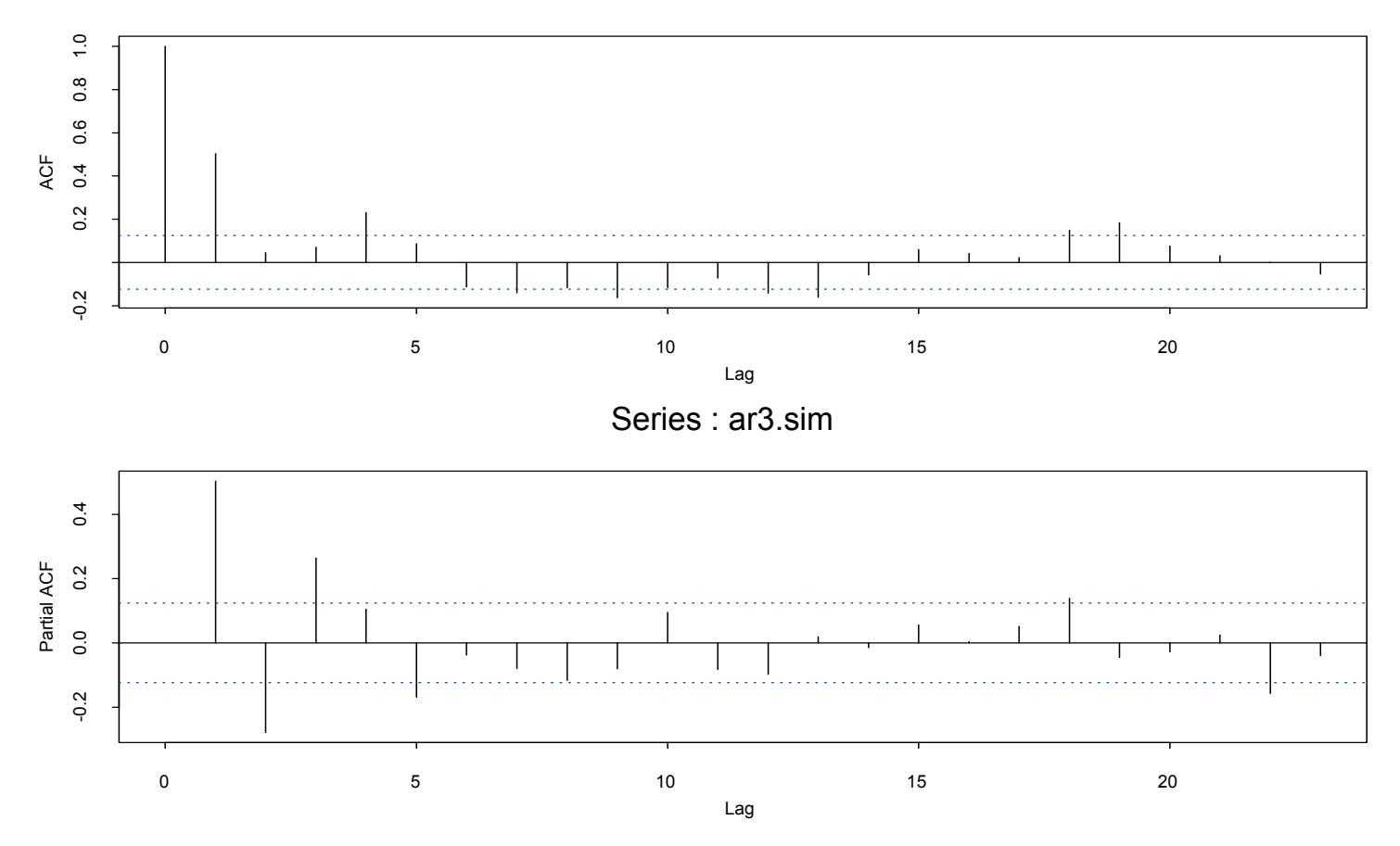

# EMM Fit of MA(1) Model

- **# create inputs to MA1.gensim**
- **> set.seed(345)**
- **> z = rnorm(10000)**
- **> z.start = rnorm(100)**
- **> MA1.aux = list(innov = z, innov.start = z.start)**

```
# fit MA(1) model using EMM
> EMM.fit = EMM(ar3.fit,coef=c(-0.5,1), 
+ control = EMM.control(n.burn=100,n.sim=10000), 
+ gensim.fn="MA1.gensim2",gensim.language="SPLUS",
+ gensim.aux=MA1.aux)
```

```
> class(EMM.fit)
[1] "EMM"
```
#### EMM Fit of MA(1) Model

**> EMM.fit**

**Call:**

```
EMM(score = ar3.fit, coef = c(-0.5, 1), control = 
EMM.control(n.burn = 100, n.sim = 10000), gensim.fn =
"MA1.gensim2", 
gensim.language ="SPLUS", gensim.aux = MA1.aux)
```

```
Coefficients:
```
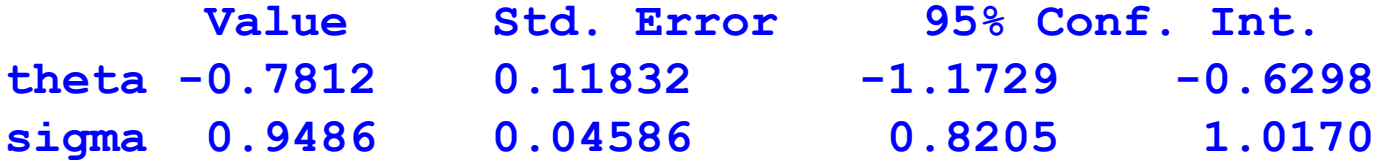

```
Final optimization:
 Convergence: relative function convergence 
 Iterations: 8 Normalized objective at final iteration: 0.9392
 P-value on 3 df is 0.816
```
#### EMM Diagnostics

#### **EMM Diagnostics**

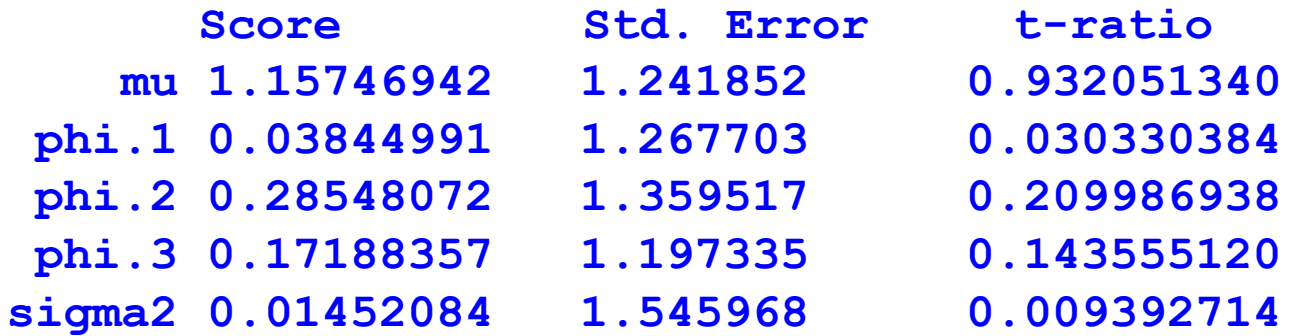

#### Fit SNP 200100 Model

**> fit.200100 = SNP(tb3mo,model=SNP.model(ar=2),n.drop=6) > summary(fit.200100)**

**Model: Gaussian VAR** 

**Conditional Mean Coefficients:**

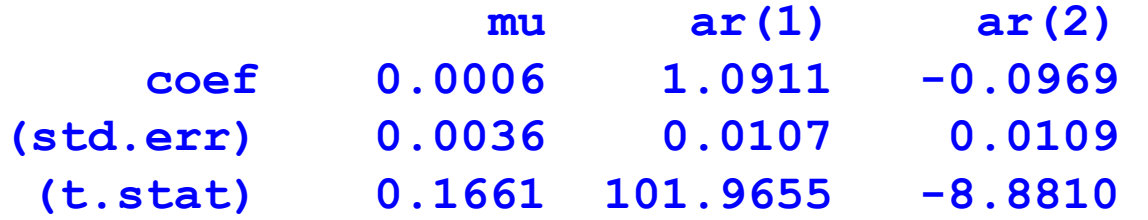

**Conditional Variance Coefficients:sigma coef 0.0974(std.err) 0.0006 (t.stat) 153.7107**

#### Fit SNP 204100 Model

- **> fit.204100 = expand(fit.200100,arch=4)**
- **> summary(fit.204100)**

**Model: Gaussian ARCH** 

**Conditional Mean Coefficients:**

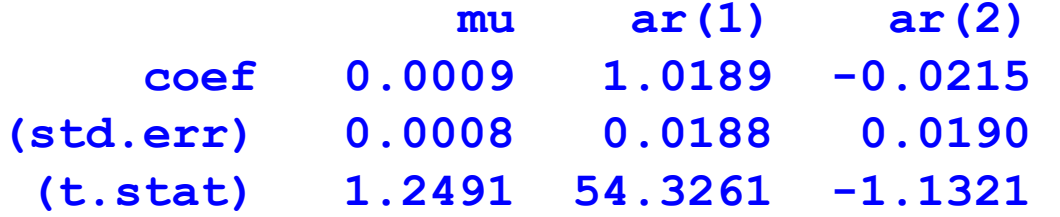

**Conditional Variance Coefficients:s0 arch(1) arch(2) arch(3) arch(4) coef 0.0211 0.4324 0.1358 0.3126 0.2879(std.err) 0.0007 0.0257 0.0191 0.0224 0.0231 (t.stat) 28.5737 16.8110 7.1039 13.9848 12.4683**

#### Diagnostics for SNP 204100

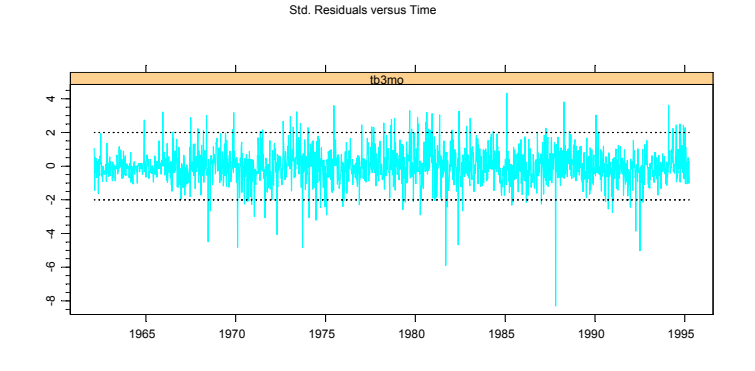

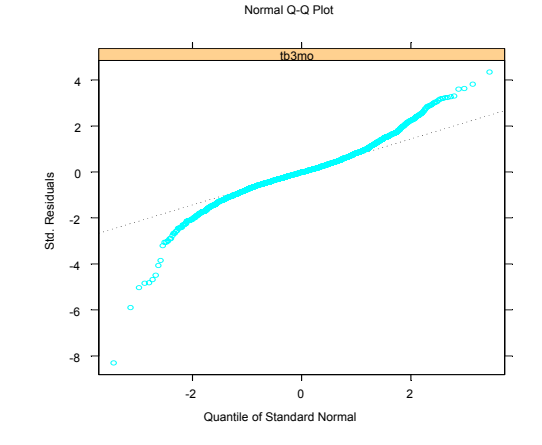

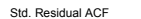

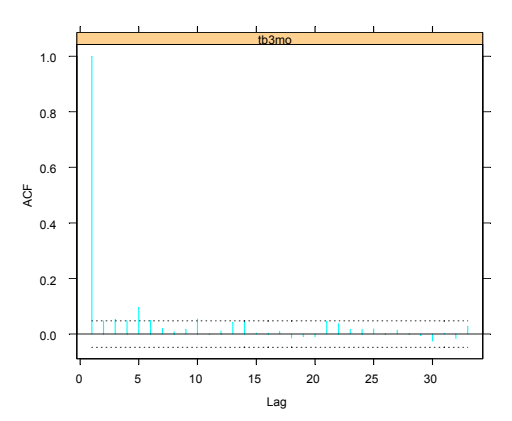

Std. Residual^2 ACF

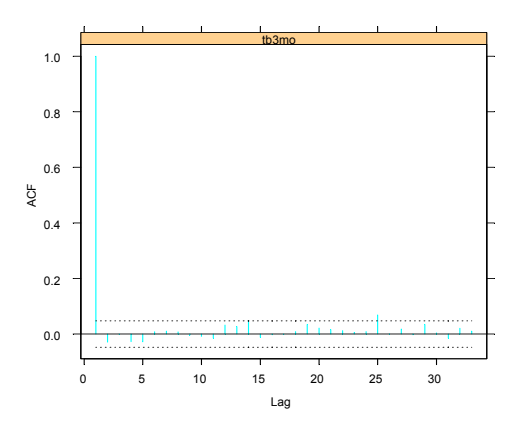

#### Simulation from SNP 204100

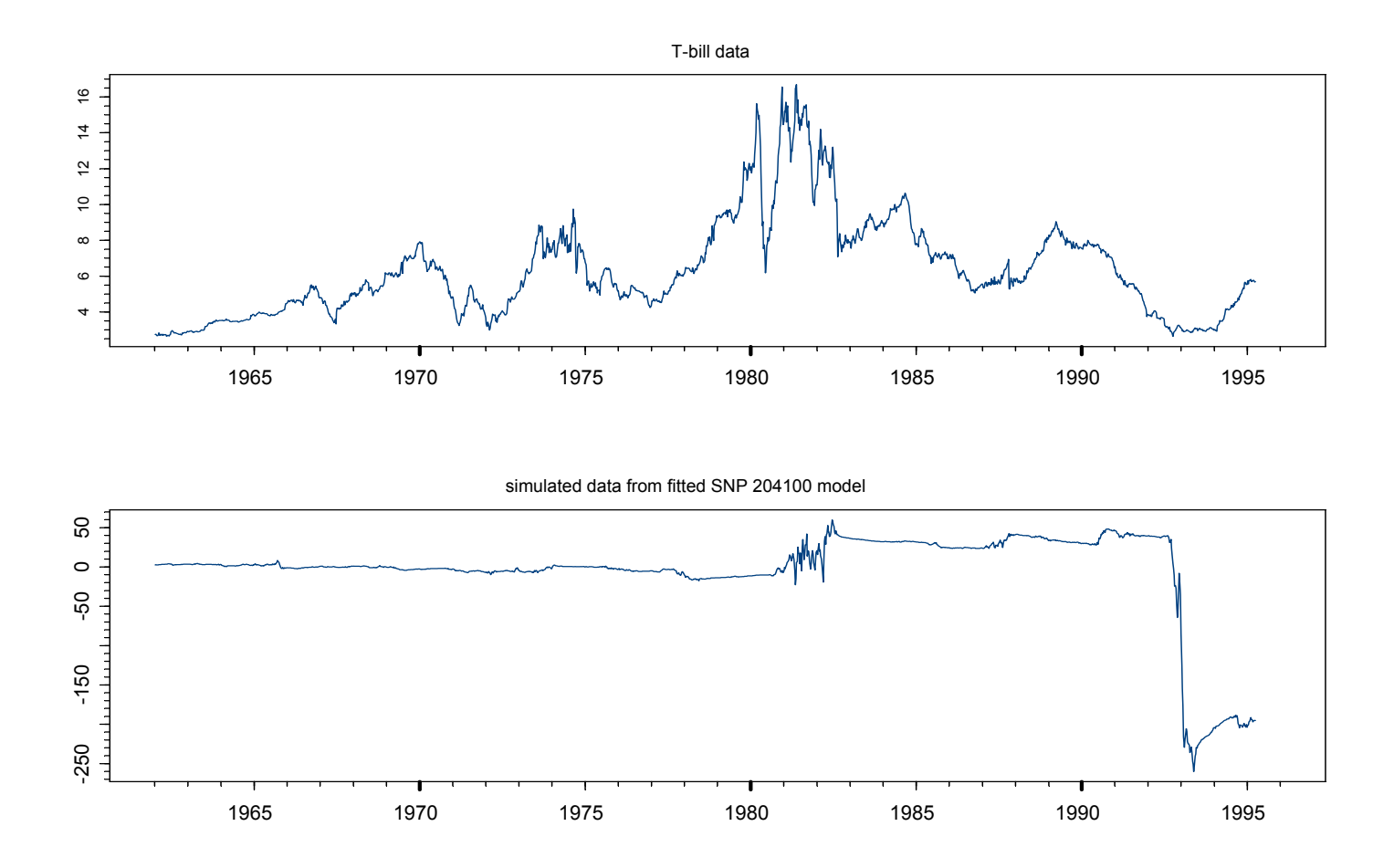

#### Fit SNP 211100 Model

**> fit.211100 = expand(fit.200100,arch=1,garch=1)**

**> summary(fit.211100)**

**Model: Gaussian GARCH** 

**Conditional Mean Coefficients:**

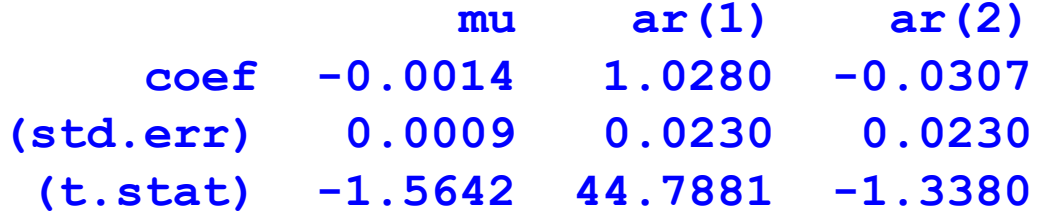

**Conditional Variance Coefficients:s0 arch(1) garch(1) coef 0.0023 0.2037 0.8383(std.err) 0.0001 0.0085 0.0050 (t.stat) 27.0769 23.9992 167.7730**

#### Fit SNP 211140 Model

**> fit.211140 = expand(fit.211100,zPoly=4)**

**> summary(fit.211140)**

**Model: Semiparametric GARCH** 

**Hermite Polynomial Coefficients:**

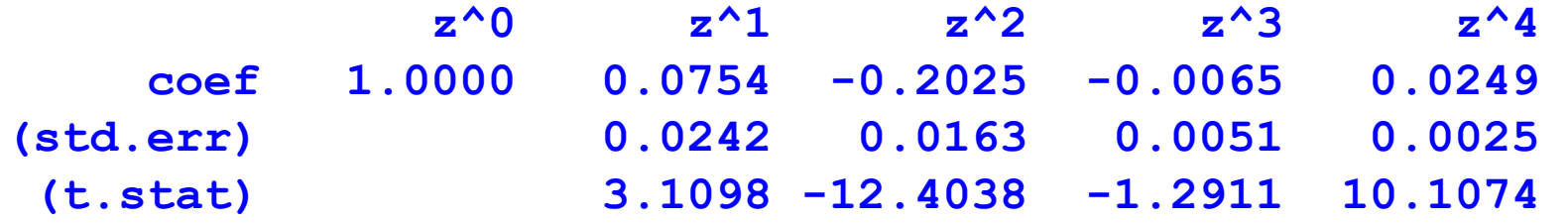

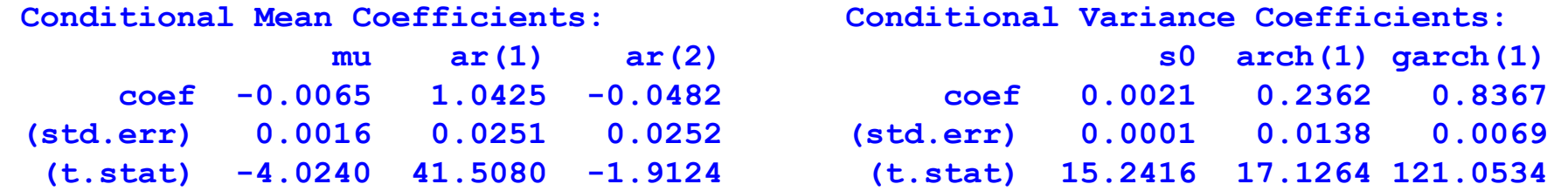

#### Fit SNP 211141 Model

**> fit.211141 = expand(fit.211140,xPoly=1) > fit.211141**

**Model: Nonlinear Nonparametric** 

**Hermite Polynomial Coefficients:** $\mathbf{x}^{\wedge}0$   $\mathbf{x}^{\wedge}1$ **z^0 1.0000 0.3545z^1 0.0961 0.0787z^2 -0.1522 0.0291z^3 -0.0075 -0.0086**

**Conditional Mean Coefficients:mu ar(1) ar(2) -0.0083 1.0382 -0.0469**

**Conditional Variance Coefficients:s0 arch(1) garch(1) 0.0028 0.2034 0.8303**

**z^4 0.0222 0.0007-1.4444 -1.4593 -1.468 2553.258Information Criteria:BIC HQ AIC logL**

# SNP Tuning Parameters

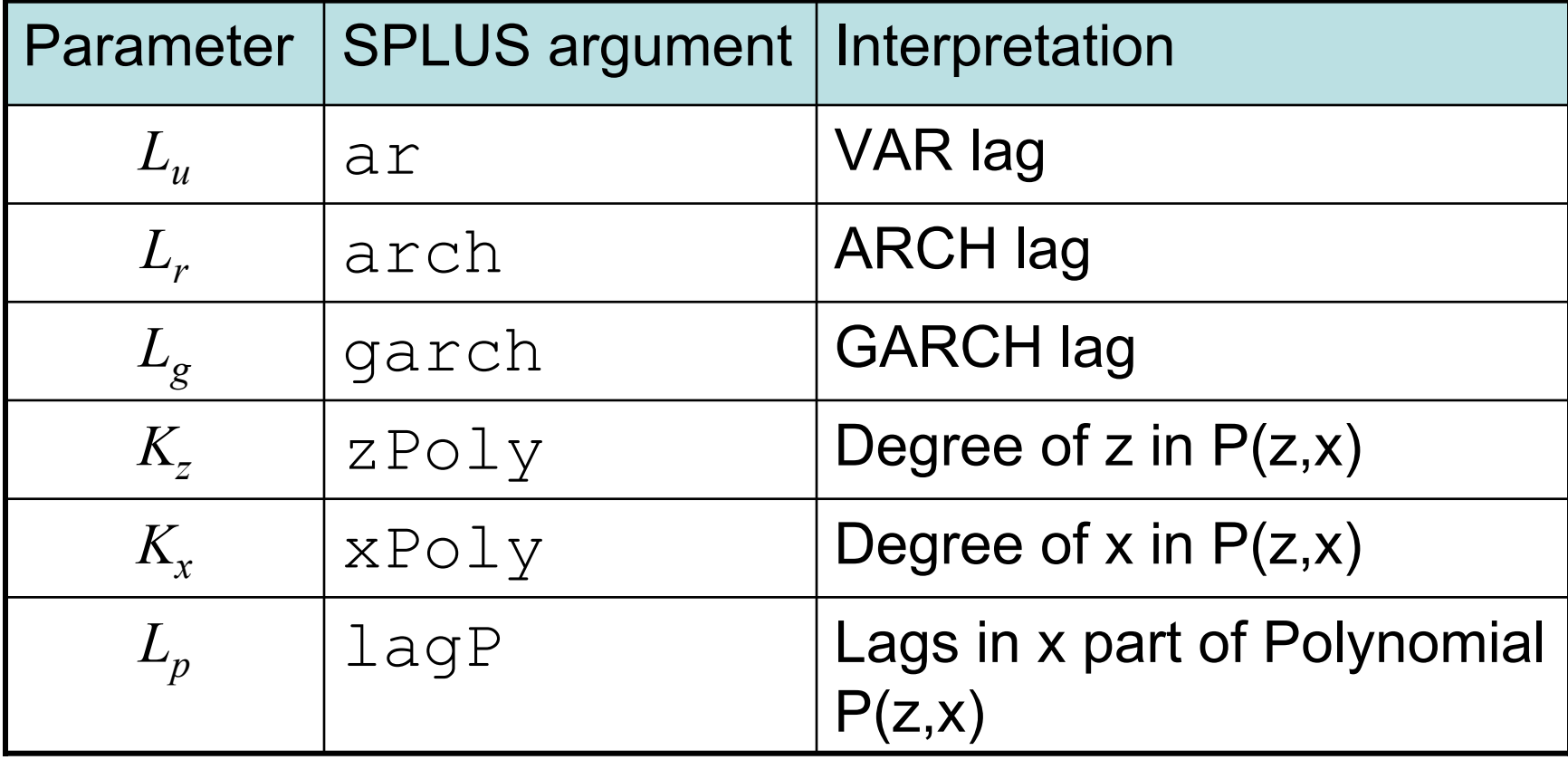

# Taxonomy of SNP Models

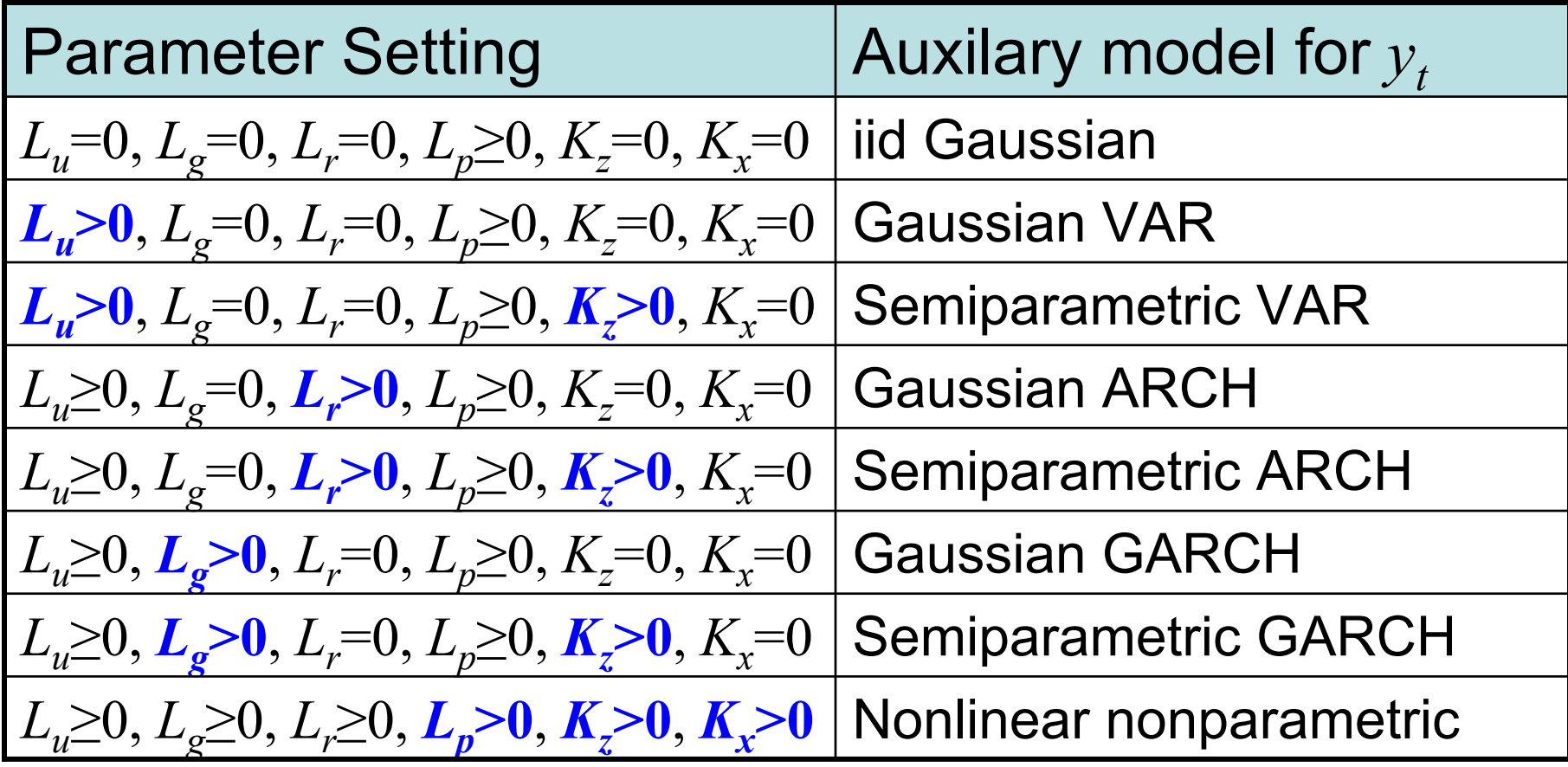

#### Log Spline Transformation

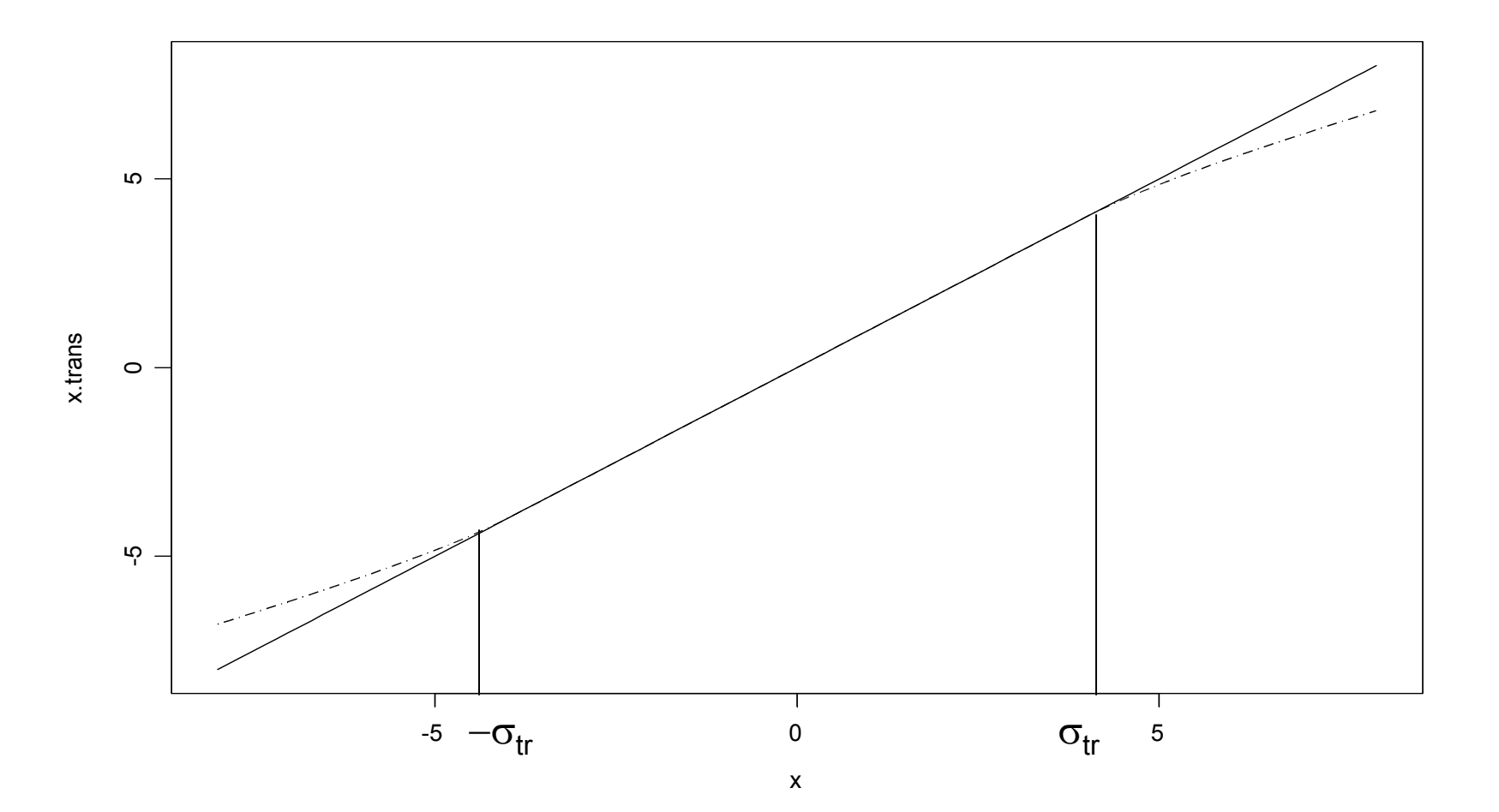

#### Fit SNP 204100 with Spline Transformation

```
> fit.204100.s =
```
- **+ SNP(tb3mo,model=SNP.model(ar=2,arch=4),n.drop=6,**
- **+ control=SNP.control(xTransform="spline",inflection=4))**
- **> fit.240100.s**

```
Model: Gaussian ARCH
```

```
Conditional Mean Coefficients:mu ar(1) ar(2) 
0.0009 1.0189 -0.0215
```

```
Conditional Variance Coefficients:s0 arch(1) arch(2) arch(3) arch(4) 
0.0211 0.4324 0.1358 0.3126 0.2879
```

```
Information Criteria:BIC HQ AIC logL
-1.3418 -1.3498 -1.3544 2349.84
```
#### Simulation from SNP 204100 with Spline Transformation

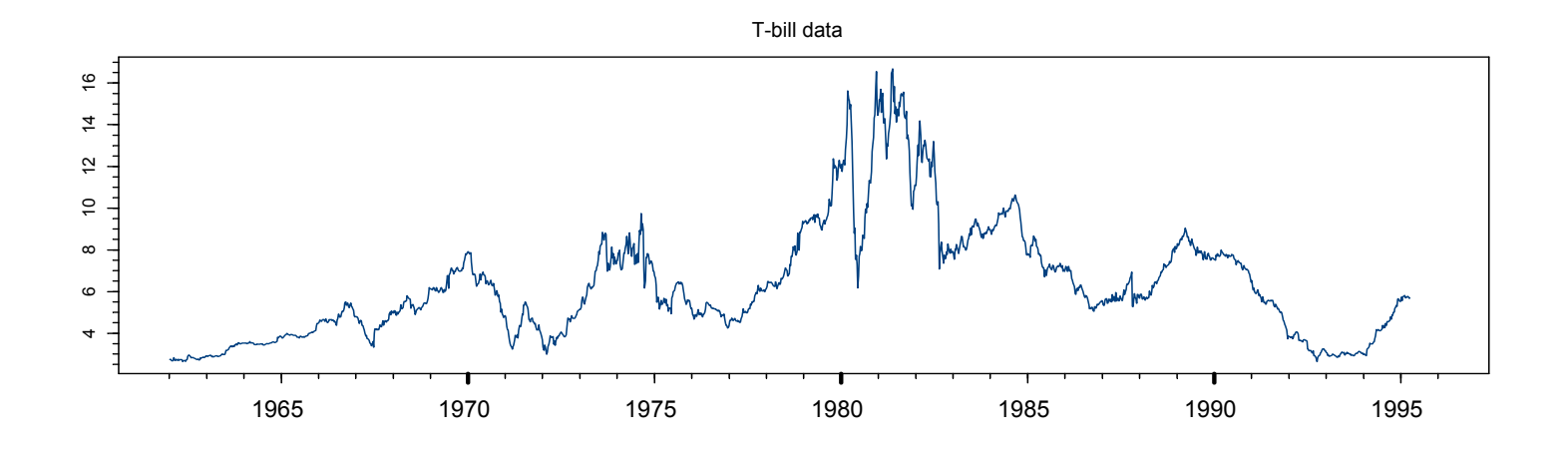

simulated data from SNP 204100 model with spline transform

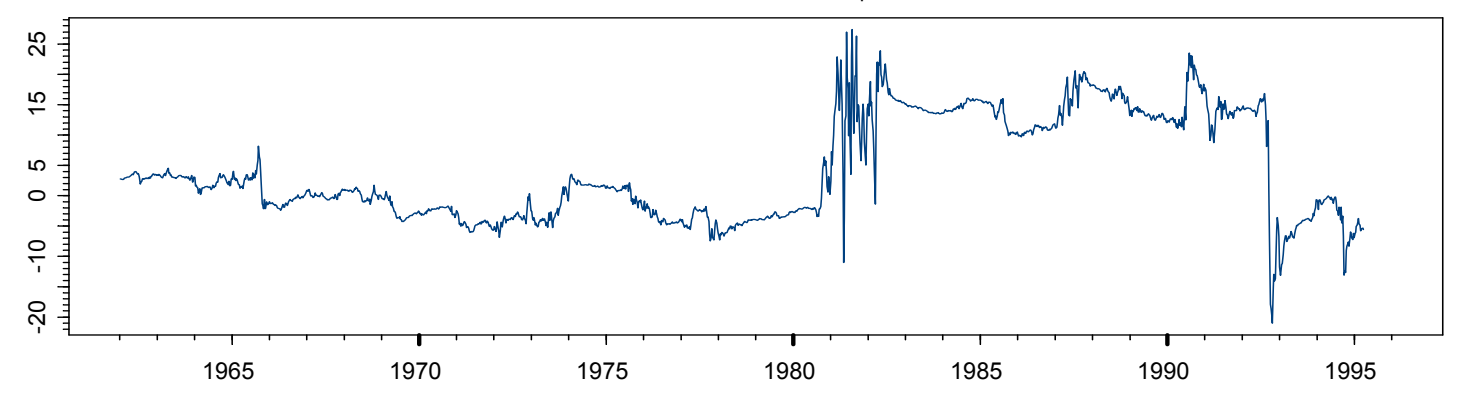

#### SNP: Automatic Model Selection

- **> fit.auto = SNP.auto(tb3mo,n.drop=6,**
- **+ control=SNP.control(xTransform="spline",**
- **+ inflection=4),**
- **+ arMax=4 ,zPolyMax=8 ,xPolyMax=4,lagPMax=4 )**

**Initializing using a Gaussian model ...**

**Expanding the order of VAR: 1234**

**Expanding toward GARCH model ...**

**Expanding the order of z-polynomial:** 

**12345678**

**Expanding the order of x-polynomial: 1234**

#### Simulation from CIR Model

- **# auxiliary parameters for simulator**
- **> cir.aux = euler.pcode.aux(ndt = 100, seed=0,**
- **+ lbound=0, ubound=100, X0=0.1,**
- **+ drift.expr=expression(kappa\*(theta-X)),**
- **+ diffuse.expr=expression(sigma\*sqrt(X)),**
- **+ rho.names=c("kappa", "theta", "sigma"))**

```
# model parameters
> rho.cir <- c(0.1,0.08,0.06) 
> n.sim <- 250; n.burn <- 25; ndt <- 100
```
**# Simulate using Euler's method > cir.sim <- euler1d.pcode.gensim(rho=rho.cir, + n.sim=250,n.burn=n.burn,aux=cir.aux)**

#### Simulation from CIR Model

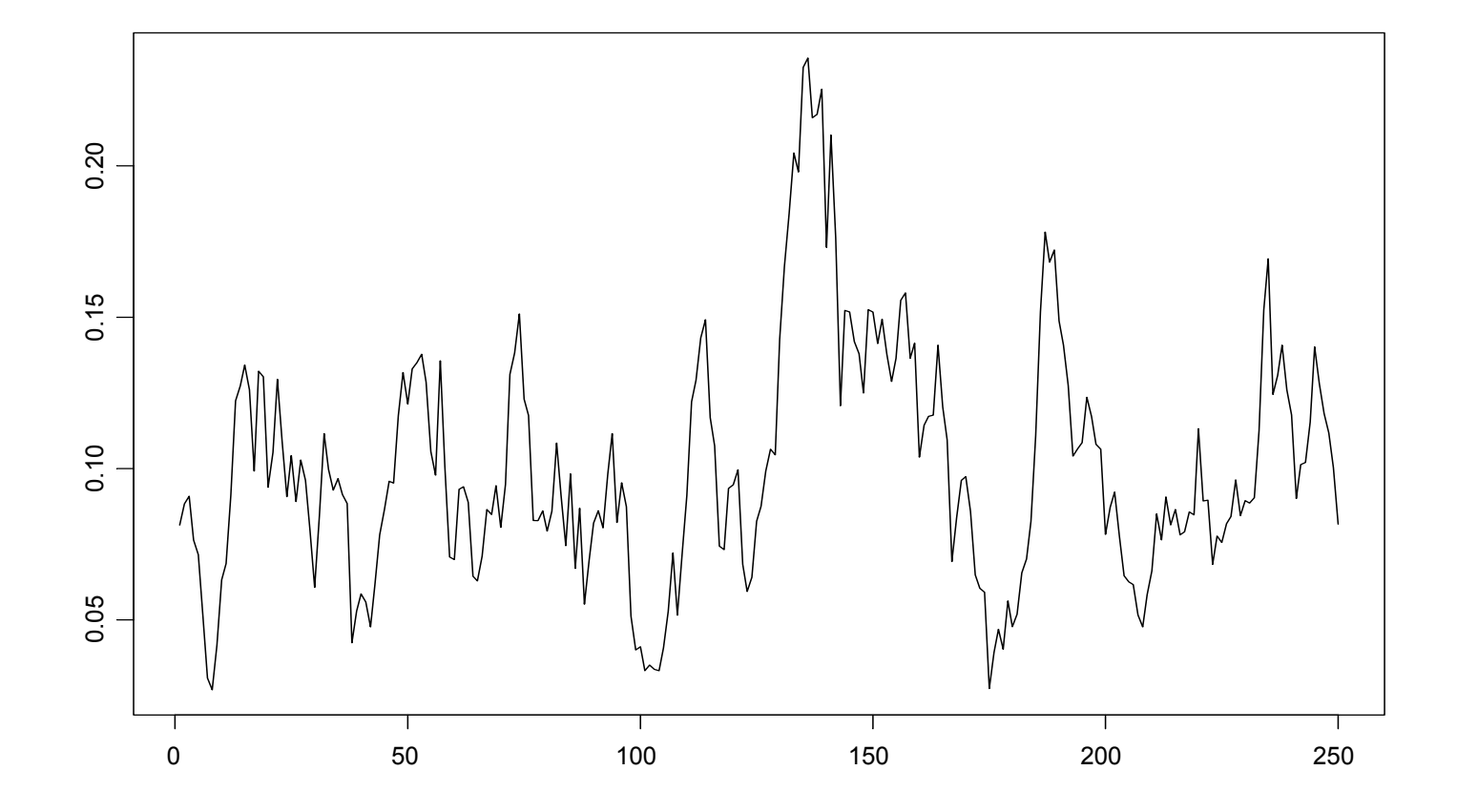

#### Simulate 2 Factor Model

**# parameter values avv <- -.18; avs <- -.0088; as <- .019; ass <- -.0035; b1v <- .69; b1vv <- 0; b1vs <- -.063; b2v <- 0; b2s <- .038; b2ss <- -.017**

**# IRD.gensim expects parameters packed into single vector rho <- c(avv, avs, as, ass, b1v, b1vv, b1vs, b2v, b2s, b2ss) n.sim <- 250; n.burn <- 150; ndt <- 14**

```
# simulate data
z.sim <- rnorm((n.sim + n.burn)*ndt*2)
ird.sim <- IRD.gensim(rho = rho, n.sim = n.sim, n.burn = n.burn, 
                      aux = IRD.aux(ndt = ndt, z = z.sim)
```
#### Simulated 2 Factor Model

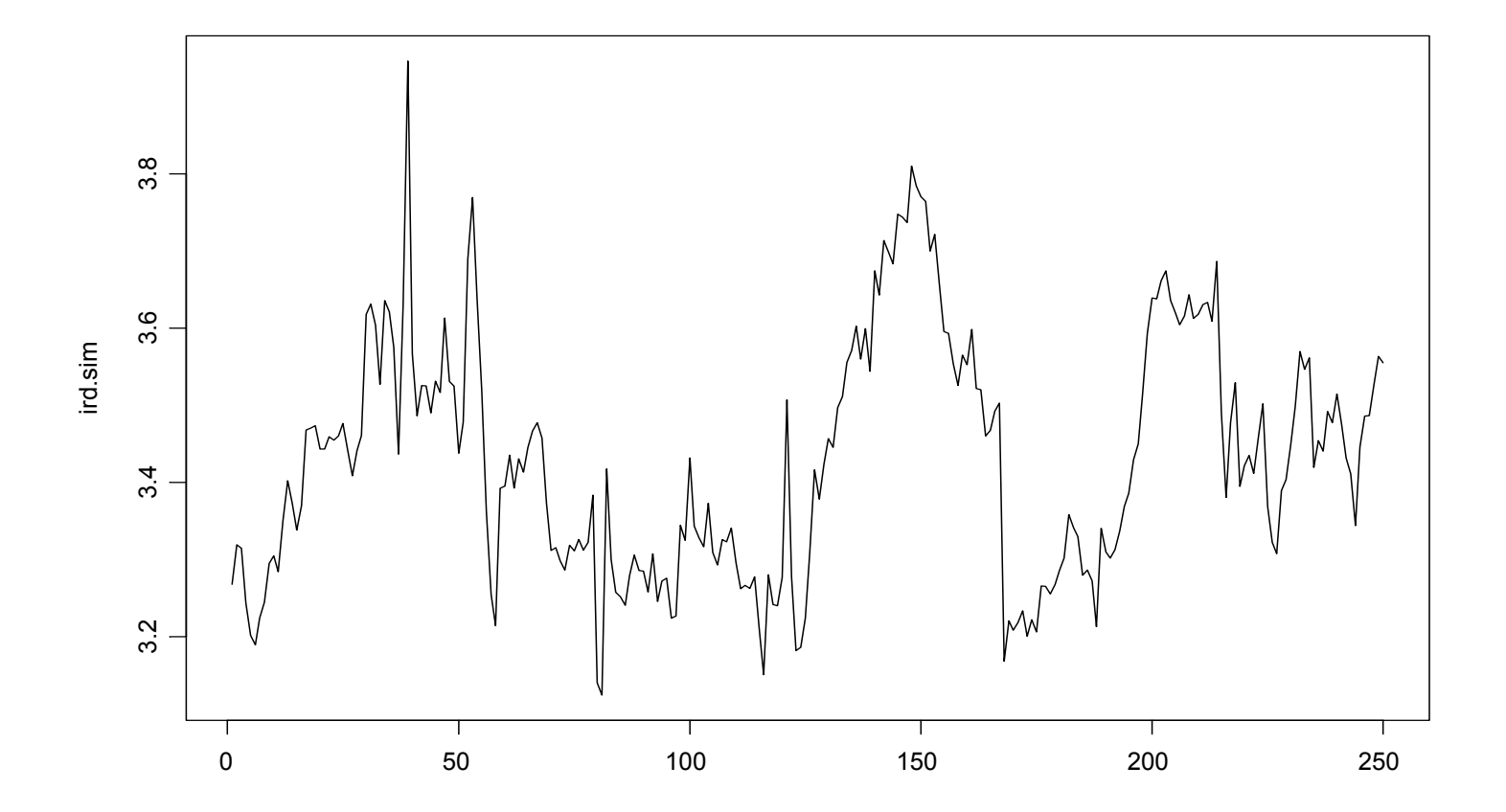

#### Fit SNP Model to Simulated CIR data

```
> SNP.auto.cir = SNP.auto(cir.sim,arMax=8,n.drop=9,
+ control=SNP.control(xTransform="spline"))
Initializing using a Gaussian model ...
Expanding the order of VAR: 12345678
Expanding toward GARCH model ...
Expanding the order of z-polynomial: 12345678
Expanding the order of x-polynomial: 1234
> SNP.auto.cirModel: Gaussian VAR
```

```
Conditional Mean Coefficients:mu ar(1) 
0.0075 0.8886
```

```
Conditional Variance Coefficients:sigma 
0.4478
```
#### EMM Fit of CIR Model

```
> cir.nsim <- 50000
```

```
> set.seed(0)
```

```
> n.burn <- 25; ndt <- 100
```

```
> cir.z <- rnorm(ndt*(n.burn + cir.nsim))
```

```
> EMM.pcode.fit.cir <- EMM(SNP.auto.cir, 
+ \text{ coef} = c(0.1, 0.1, 0.1), \text{ est} = c(1, 1, 1),+ control = EMM.control(n.burn = n.burn, n.sim = cir.nsim), 
+ gensim.fn ="euler1d.pcode.gensim", 
+ gensim.language ="SPLUS", 
+ gensim.aux = euler.pcode.aux(ndt = ndt, z = cir.z, 
+ lbound=0.0, ubound=100, 
+ drift.expr=expression(kappa*(theta-X)), 
+ diffuse.expr=expression(sigma*sqrt(X)), 
+ rho.names=c("kappa", "theta", "sigma")))
```
#### EMM Fit of CIR Model

**> EMM.pcode.fit.cir**

**Coefficients:**

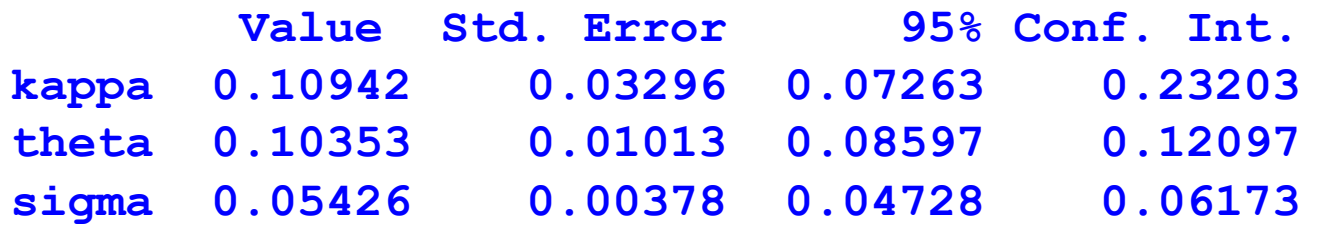

**Final optimization: Convergence: absolute function convergence Iterations: 15 Normalized objective at final iteration: 5.899e-007**